# **NATIONAL INITIATIVES VIEWER TOOL (AKA QLIK): THE PARTNERSHIP SPECIAL**

September 28, 2023 Ashleigh Boss NRM Technical Support Team

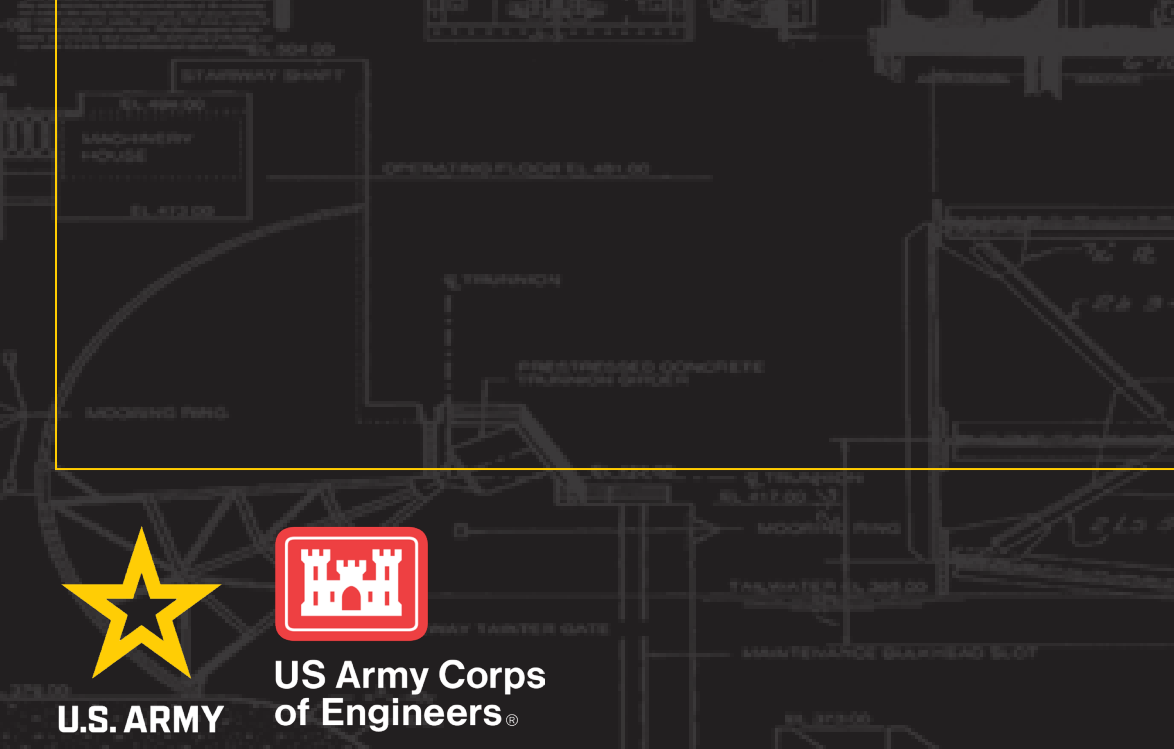

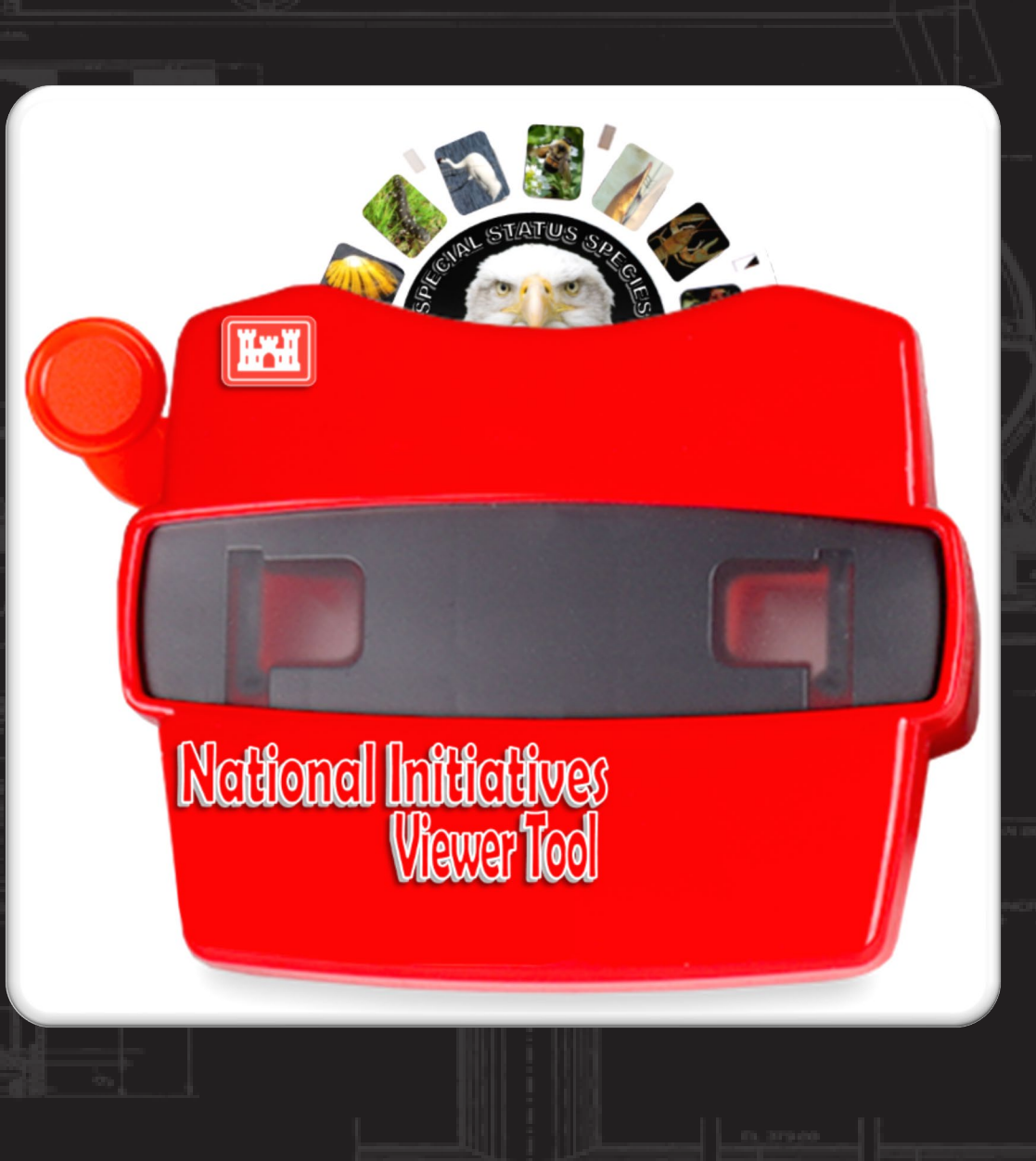

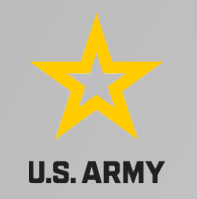

# **PURPOSE OF NIVT**

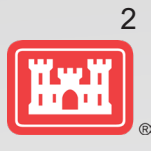

- Present USACE staff at all administrative levels access to common information about landscape scale conservation initiatives, and the spatial relationship between areas of interest and Project Site locations
- Simplify data exploration based on disparate sources of information
- Encourage new ideas for land and habitat management and program coordination based on the Corps footprint
- Allows staff to explore internal data across fiscal years and geospatial scales

# **PARTNERSHIPS & VOLUNTEERS DATA**

- **U.S. ARMY** 
	- 2 modules/sheets
	- Soft launch in early August
	- Includes data from 2010-2022
		- Intend to update annually moving forward
- Value to each level of organization
	- Surf for partnership ideas
	- Phone a friend
	- District rollup/data call
		- Divisional or National too!

It doesn't matter what "hat" you wear, there's something for everyone!

Project

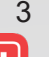

HO

**Aivision** 

**QLIK TERMINOLOGY**

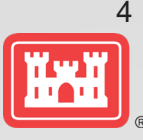

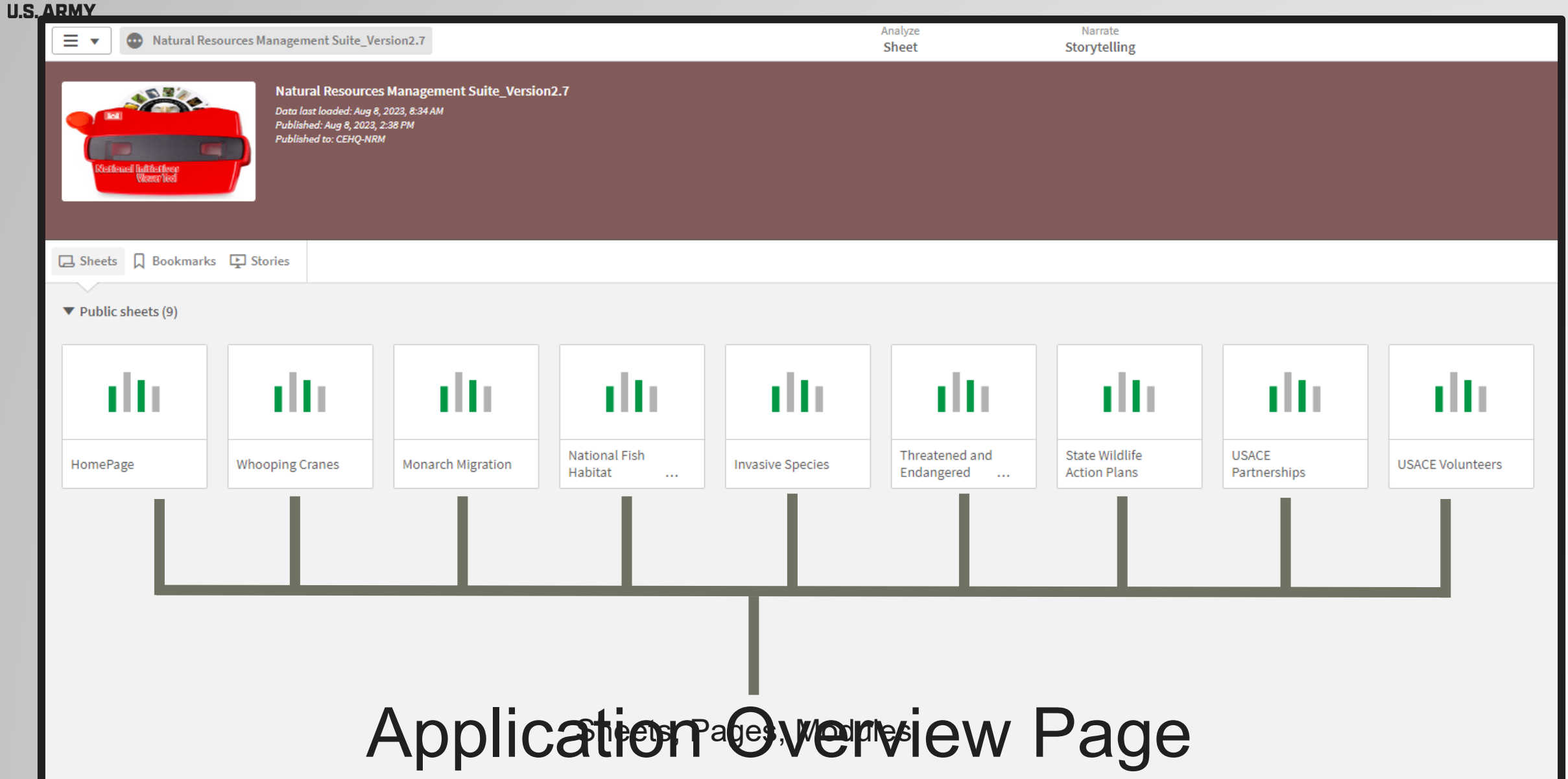

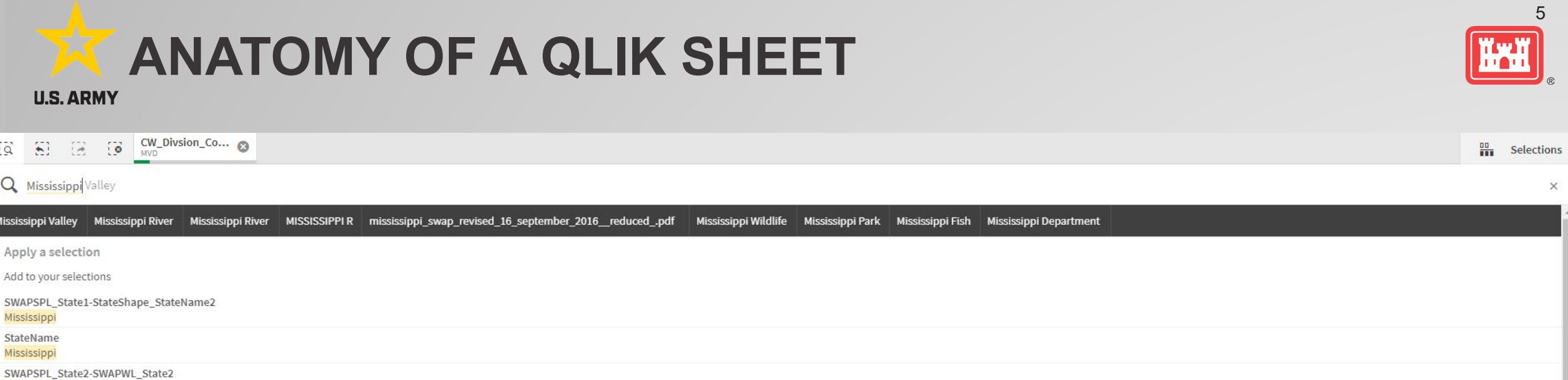

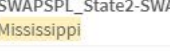

SWAPWL\_State1 Mississippi

BWGPL\_StateName Mississippi

Show me more

## Explore

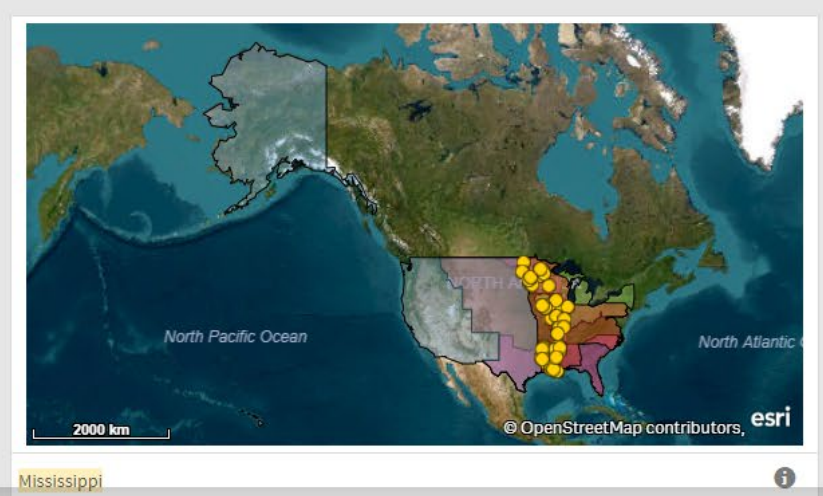

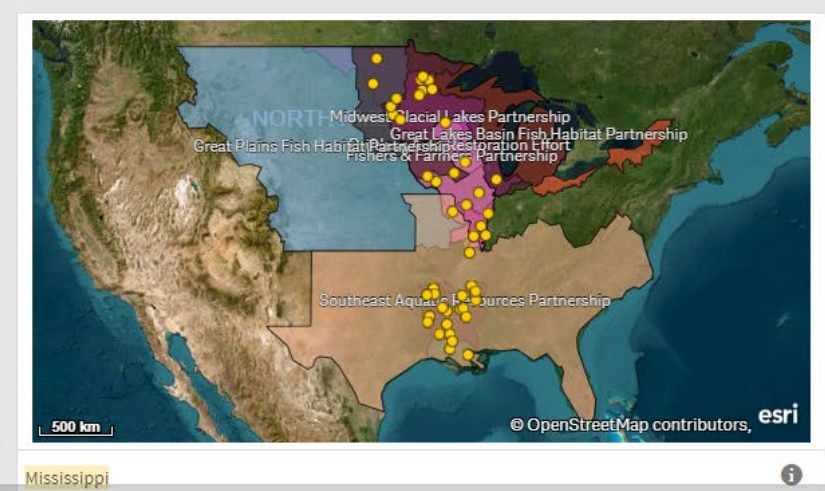

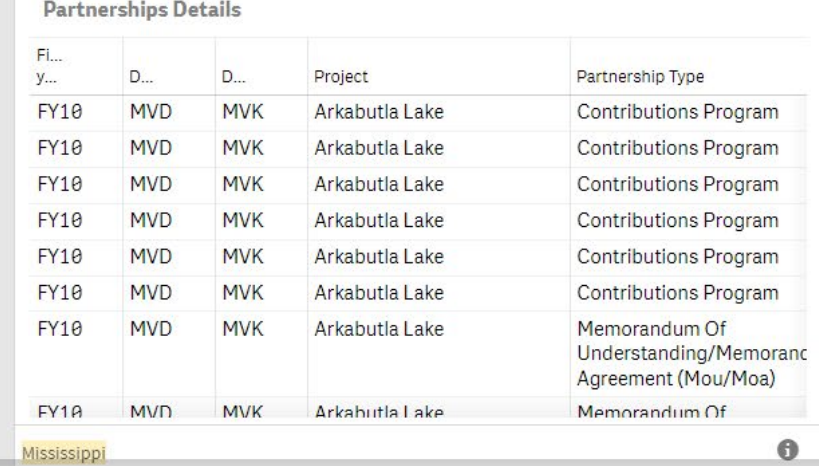

 $\rightarrow$ 

 $\times$ 

**ACCESSING NIVT**

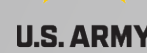

- Link to tool and user guide are published to the NRM Gateway  $\rightarrow$  Stewardship  $\rightarrow$  Stewardship Tools <https://corpslakes.erdc.dren.mil/employees/envsteward/tools.cfm>
- Current dashboards include:
	- Overview page
	- National Fish Habitat Partnership
	- Whooping Cranes (Migratory Corridor)
	- I-35 Monarch highway
	- **State Wildlife Action Plans**
	- USACE Invasives Species
	- USACE Special Status Species
	- USACE Partnerships
	- USACE Volunteers

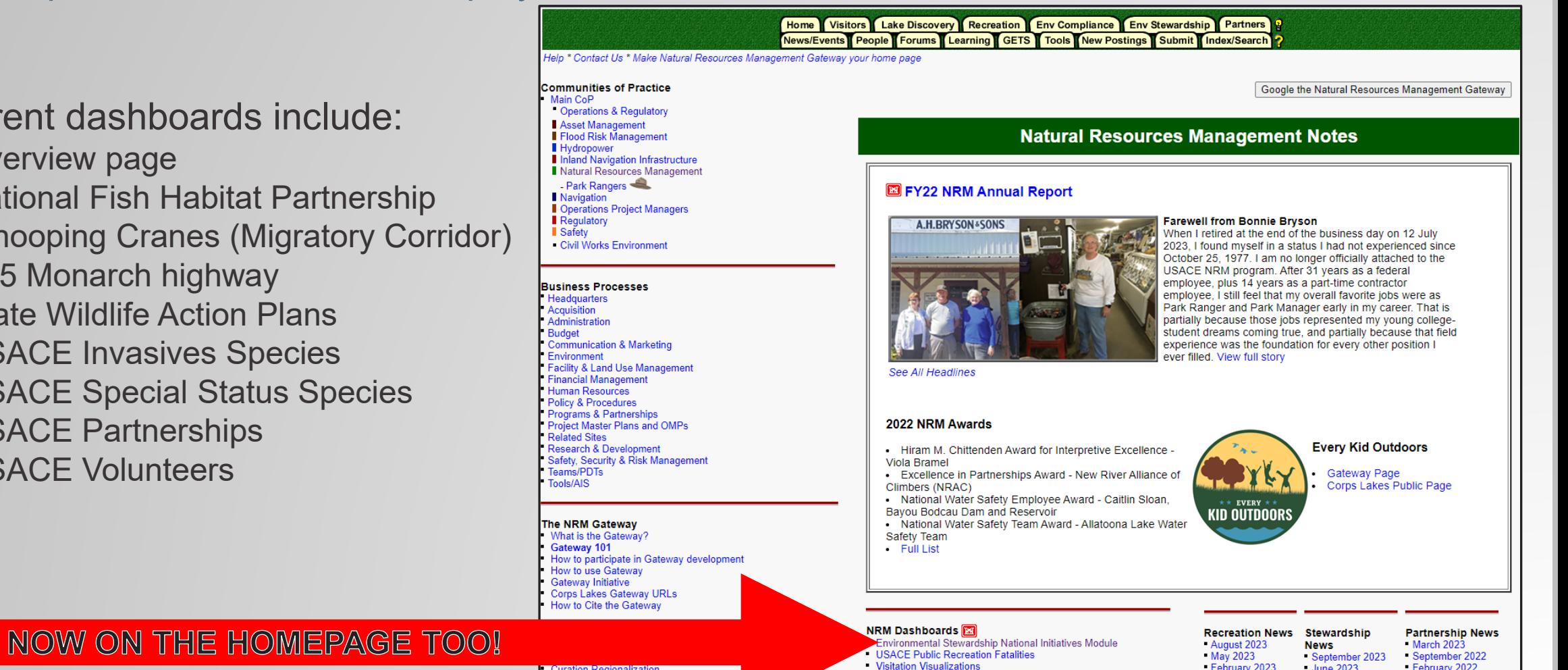

Curation Regionalization **ENS OCA-ORA** Every Kid in a Park ederal Lands Highways (FLH) Transporat Amprovement

**Happenings in NRM Community** 

- February 2023 June 2023 - February 2022 November 2022 September 2021 March 2023 August 2022 December 2022 March 2021 June 2022 September 2022 September 2020

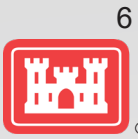

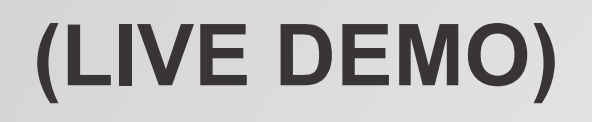

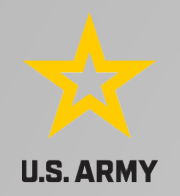

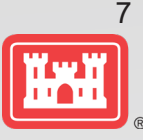

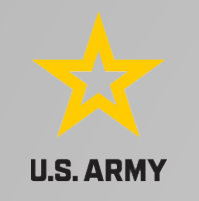

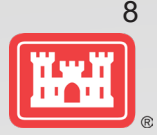

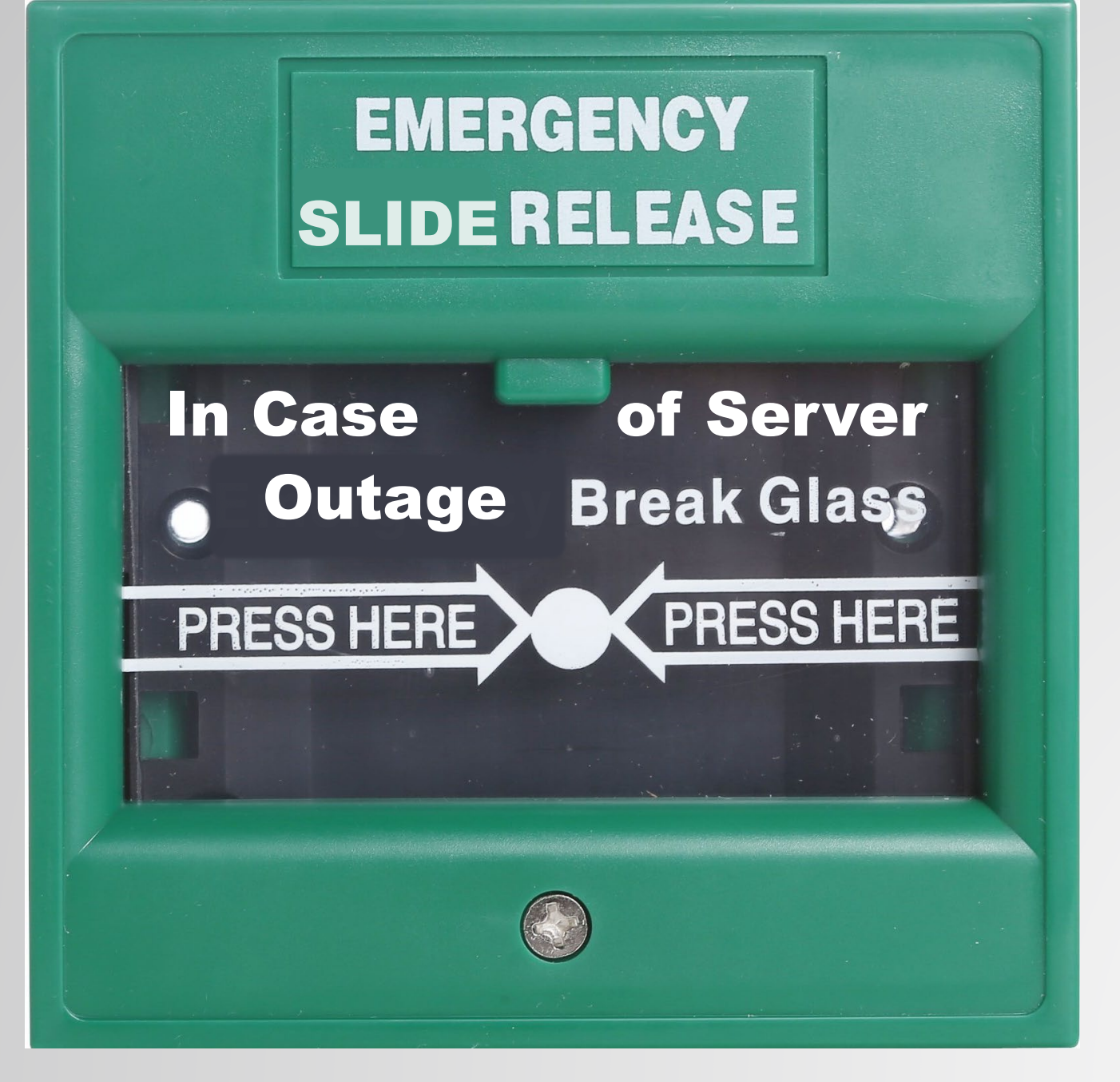

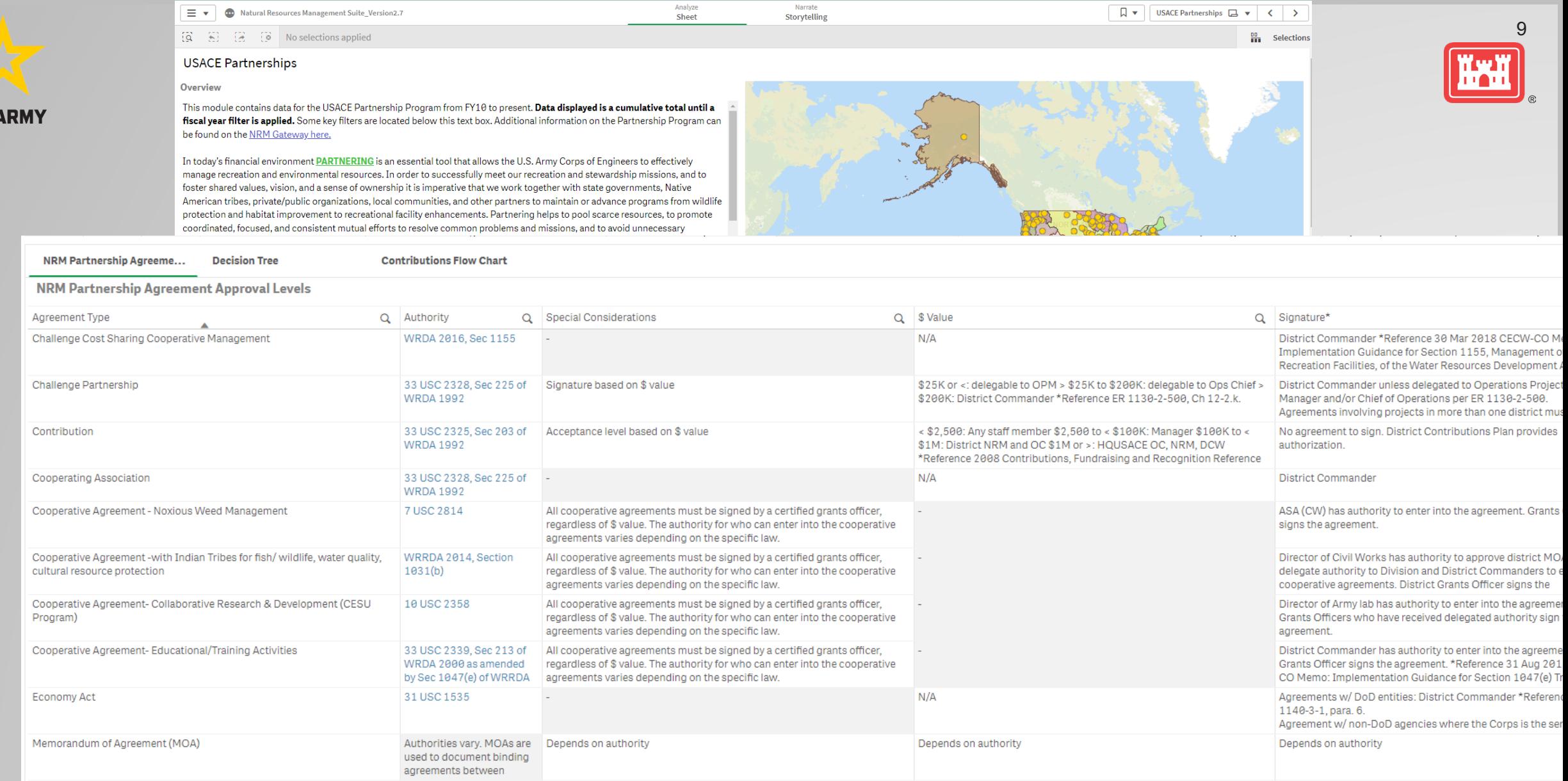

 $U.S.$ 

Memorandum of Understanding (MOU)

No explicit authority

OPM, Operations Chief, District Commander or higher office

This document is intended to provide a brief overview of available partnership authorities and approval requirements. Corps personnel should coordinate all proposed agreements with their Office of Counsel. Note: Signature their command. Check with your District Office of Counsel for further guidance.

Level of signature depends on complexity of agreement and level of partner N/A

## **Controlled Unclassified Information (CUI)**

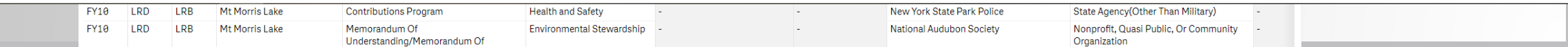

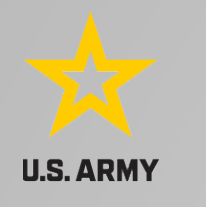

**Selecting** 

**Filter Pane** 

FY10

FY10

**FY10** 

FY10

LRD

LRD

LRD

LRD

LRB

LRB

LRB

LRB

Mt Morris Lake

Mt Morris Lake

Mt Morris Lake

Mt Morris Lake

**Contributions Program** 

**Contributions Program** 

**Contributions Program** 

Understanding/Memorandum Of

Memorandum Of

Recreation

Recreation

**Health and Safety** 

Environmental Stewardship

#### Analyze Natural Resources Management Suite\_Version2.7  $\Box \bullet \quad \Box$  $= \circ$ Sheet Storytelling  $\begin{bmatrix} 0 & 0 \\ 0 & 0 \end{bmatrix}$  $\mathbb{R}$  ( $\delta$  No selections applied **ED** Selections **USACE Partnerships** Overview In today's financial environment PARTNERING is an essential tool that allows the U.S. Army Corps of Engineers to effectively manage recreation and environmental resources. In order to successfully meet our recreation and stewardship missions, and to foster shared values, vision, and a sense of ownership it is imperative that we work together with state governments, Native American tribes, private/public organizations, local communities, and other partners to maintain or advance programs from wildlife protection and habitat improvement to recreational facility enhancements. Partnering helps to pool scarce resources, to promote coordinated, focused, and consistent mutual efforts to resolve common problems and missions, and to avoid unnecessary duplication of effort. The NRM Program has embraced this reality and is committed to fully exploring the potential development of new public-private partnerships to leverage limited appropriated funds and human resources. The bottom line: **Dartnering is** smart business. MVD via the **Business Line** • | Fiscal Year • || Agreement Type **Division**  $\overline{\phantom{a}}$  | District - Partner Type  $\overline{\phantom{a}}$  $\alpha$ Dartner Organization  $\overline{\phantom{0}}$ © OpenStreetMap contributors 1000 km Q search Partnership Agreements by Organization Type Organization Type **Total Partnership Agreements** HQ Educational Institutions (S., Organization Type 4.56k 15,998 Federal Agency (Ot., Nonprofit, Quasi Publi... LRD **Business (Concession.**  $3.42k$ Other State Agency (Other T. **MVD** Local Governmental A. Nonprofit. Other 44.4% Local Gov... 8.6% Federal Agency (Other... 1.69k  $1.67k$ **NAD Total Value of Partnerships** Educational Institutio... 1.89k Military Organization \$689M **NWD** Native American Tribe State Agency(. FY10 **FY11** FY12 FY13 FY14 FY15 FY16 FY17 FY18 FY19 FY20 FY21 FY22 Business (Concessionaire, ... FY: w **USACE Partnership Program POCs** Type of POC Q Position Title Q Division Q District Q Office/Project Q Name Q Phone# Q Email

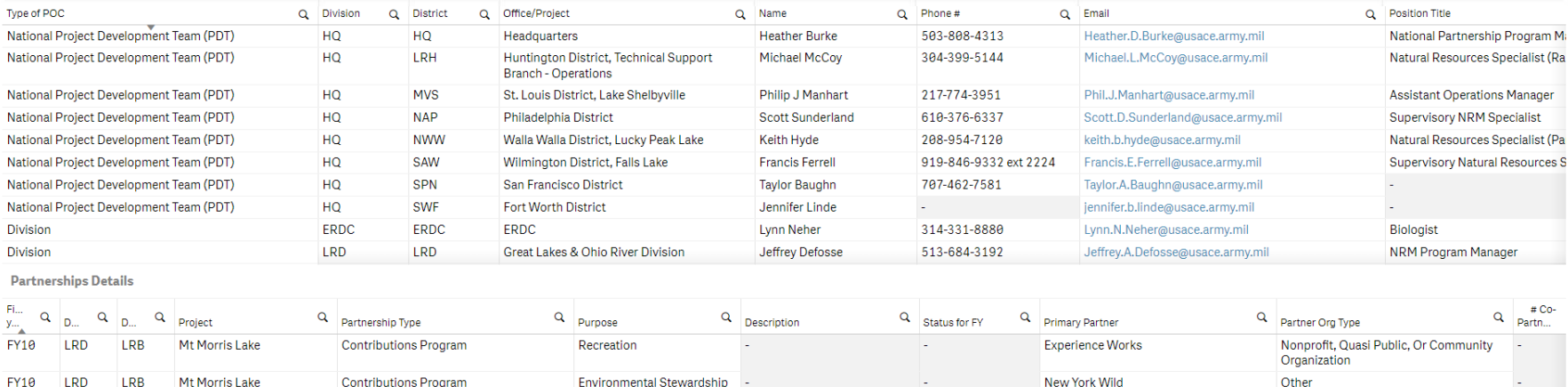

Livingston County office of Workforce

New York State Parks Genesse Region

New York State Park Police

National Audubon Society

Development

Other

Other

Organization

State Agency(Other Than Military)

Nonprofit, Quasi Public, Or Community

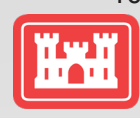

 $10$ 

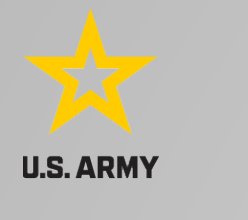

### Analyze Narrate  $\boxed{\Box \bullet \quad}$  USACE Partnerships  $\boxed{\Box \bullet \quad} \leftarrow \quad \diamond$ <sup>■</sup> √ Natural Resources Management Suite\_Version2.7 Sheet Storytelling PD\_DivisionCode  $(3 - 5)$ 178 **USACE Partnerships Overview** In today's financial environment PARTNERING is an essential tool that allows the U.S. Army Corps of Engineers to effectively manage recreation and environmental resources. In order to successfully meet our recreation and stewardship missions, and to foster shared values, vision, and a sense of ownership it is imperative that we work together with state governments, Native NORTH AM American tribes, private/public organizations, local communities, and other partners to maintain or advance programs from wildlife protection and habitat improvement to recreational facility enhancements. Partnering helps to pool scarce resources, to promote coordinated, focused, and consistent mutual efforts to resolve common problems and missions, and to avoid unnecessary duplication of effort. The NRM Program has embraced this reality and is committed to fully exploring the potential development of new public-private partnerships to leverage limited appropriated funds and human resources. The bottom line: **partnering is** smart business.

## **Selecting** MVD via the **Filter Pane**

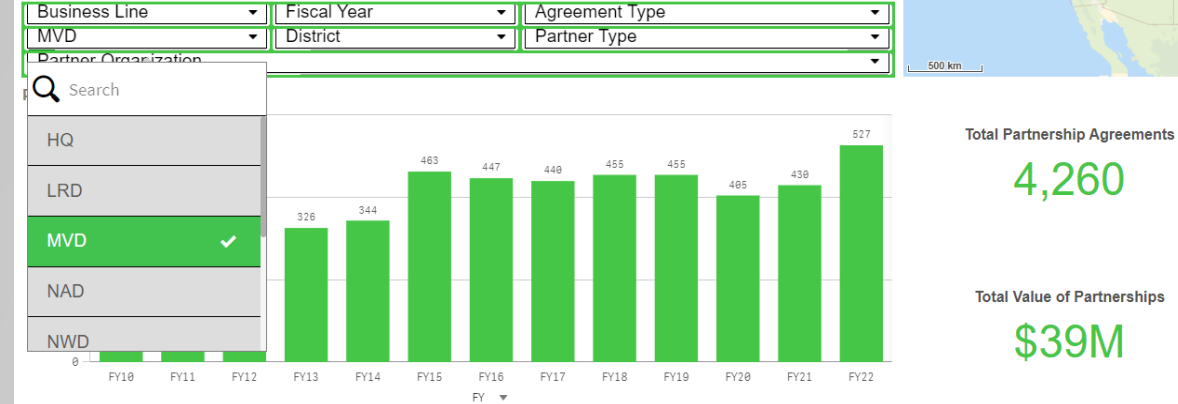

**Contributions Program** 

Contributions

Education

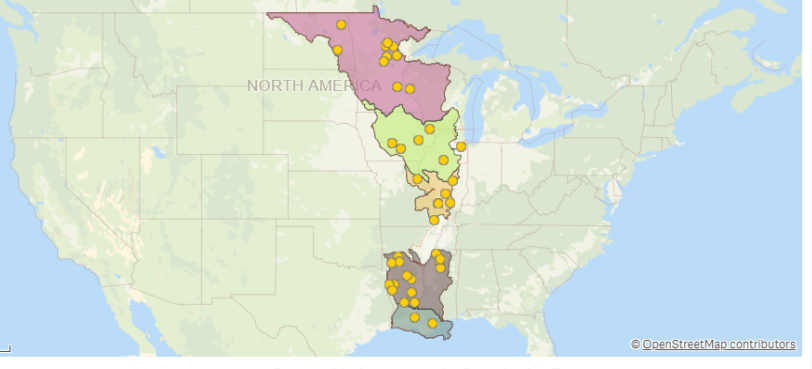

**Partnership Agreements by Organization Type** 

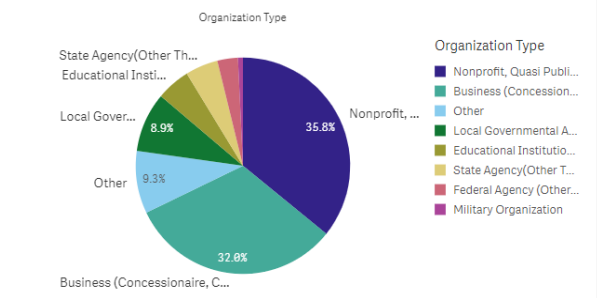

Other

### **USACE Partnership Program POCs**

**MVK** 

**MALLY** 

Arkabutla Lake

Arkohutlo Lok

FY10 MVD

**MVD** 

EV1A

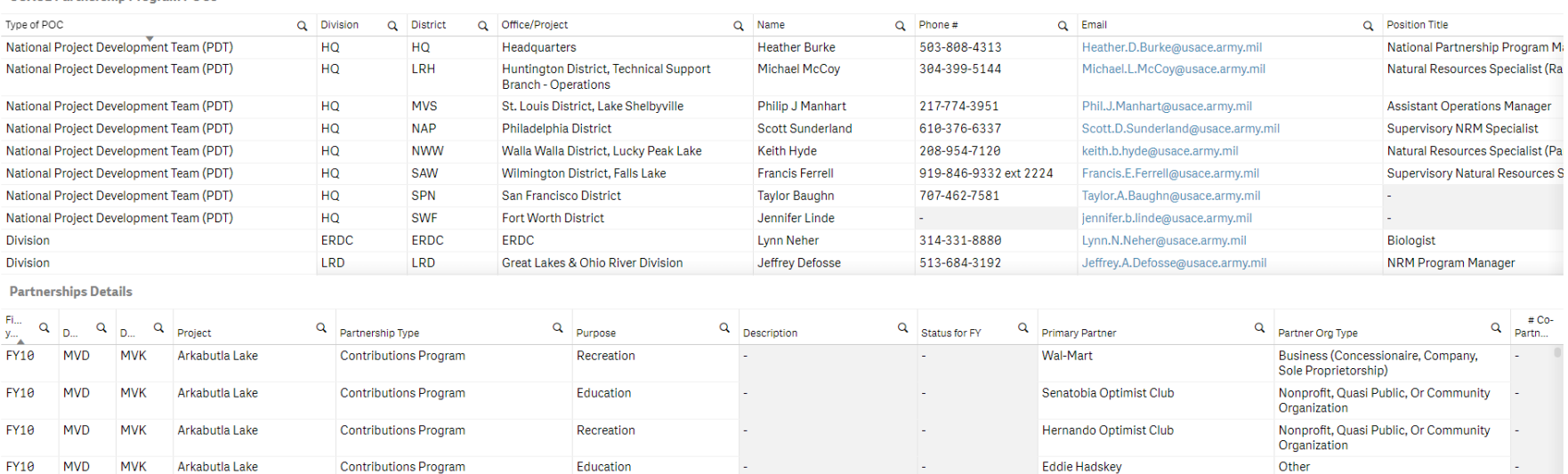

4,260

\$39M

Kenneth Lentz

 $\frac{00}{101}$  Selections

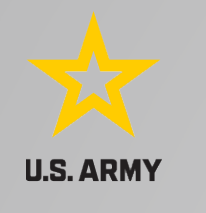

#### $\equiv$   $\bullet$  00 Natural Resources Management Suite\_Version2.7 Prepare<br>Data model viewer Analyze<br>Sheet Narrate<br>Storytelling  $\Box \bullet$   $\Box$  Duplicate USACE Partnerships  $\Box \bullet \checkmark$ PD\_DivisionCode @ PD\_Partner Org...  $(3 - 5)$   $(3 - 6)$  $\frac{00}{111}$  Selection **USACE Partnerships** Overview This module contains data for the USACE Partnership Program from FY10 to present. Data displayed is a cumulative total until a fiscal year filter is applied. Some key filters are located below this text box. Additional information on the Partnership Program can be found on the NRM Gateway here, NEW BRUNSWICK In today's financial environment PARTNERING is an essential tool that allows the U.S. Army Corps of Engineers to effectively manage recreation and SOUTH DAKE environmental resources. In order to successfully meet our recreation and stewardship missions, and to foster shared values, vision, and a sense of **VEW HAMPSHIP** ownership it is imperative that we work together with state governments, Native American tribes, private/public organizations, local communities, **WYOMIN** and other partners to maintain or advance programs from wildlife protection and habitat improvement to recreational facility enhancements. NEBRASKA Partnering helps to pool scarce resources, to promote coordinated, focused, and consistent mutual efforts to resolve common problems and **UNITED STATES** NEW JERSEY **AMAIC** missions, and to avoid unnecessary duplication of effort. The NRM Program has embraced this reality and is committed to fully exploring the potential development of new public-private partnerships to leverage limited appropriated funds and human resources. The bottom line: **partnering is KANSA** smart business. CALIFORNIA NORTH CAROLIN **OKI AHOMA SOLITH CAROLINA** My Agreement Type **Business Line** • | Fiscal Year **BERMUDA** TEXAS **MVD** • District • | Nonprofit, Quasi Public, Or Community. . . Partner Organization  $\mathbf{x}$   $\mathbf{v}$  $\rho$   $\odot$ **Partnership Statistics Partnership Agreements by Organization Type** 300 Nonprofit, Quasi Public, Or Community **Total Partnership Agreements** Federal Agency (Other Nonprofit, Quasi Public, Or<br>Community Organization zation Type State Agency (Other Than 1,526 223 ofit, Quasi Publi. 1.53k  $\,$   $\,$ Organization Type: 200 178 174 174 Local Govern 35.8 Educational Institution  $\lambda$ Federal Agency (Other 100 | Military Organization **Total Value of Partnerships** \$19M **FY12** FY17 FY18 FY19 FY20 EY18 FY11 **FY13**  $FY14$ FY15 FY16 FY21 FY22 ionaire, Como  $FY - \Psi$ **USACE Partnership Program POCs**

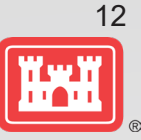

**Selecting** Non -profit partners via the pie chart

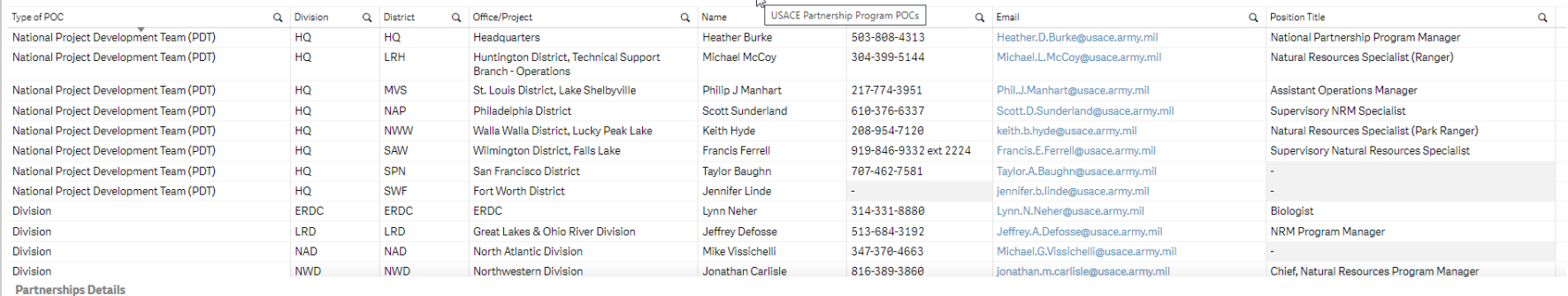

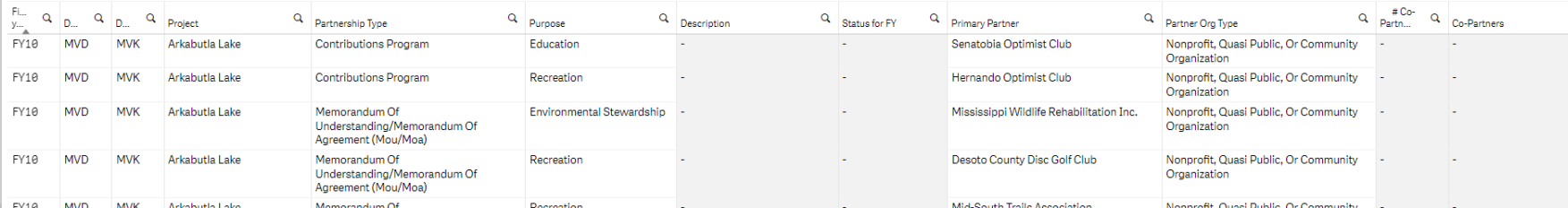

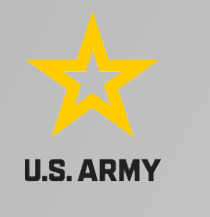

### Prepare<br>Data model viewer Analyze<br>Sheet Narrate<br>Storytelling  $\equiv$   $\star$   $\Box$  Natural Resources Management Suite\_Version2.7  $\boxed{\Box \bullet \quad} \boxed{\Box \quad} \text{Duplicate} \quad \text{USACE Partnerships} \quad \boxed{\Box \quad \bullet \quad} \quad \leftarrow \quad \boxed{\phantom{\Box}}$ PD\_DivisionCode @ PD\_Partner Org...  $(3 - 5)$ **CR**  $-72^{\circ}$  $\frac{80}{111}$  Selection **USACE Partnerships** Overview This module contains data for the USACE Partnership Program from FY10 to present. Data displayed is a cumulative total until a fiscal year filter is applied. Some key filters are located below this text box. Additional information on the Partnership Program can be found on the NRM Gateway here, **JEW ROTIN SWICT** In today's financial environment PARTNERING is an essential tool that allows the U.S. Army Corps of Engineers to effectively manage recreation and SOUTH DAK environmental resources. In order to successfully meet our recreation and stewardship missions, and to foster shared values, vision, and a sense of ownership it is imperative that we work together with state governments, Native American tribes, private/public organizations, local communities, and other partners to maintain or advance programs from wildlife protection and habitat improvement to recreational facility enhancements. NEBRASKA Partnering helps to pool scarce resources, to promote coordinated, focused, and consistent mutual efforts to resolve common problems and **UNITED STATES** missions, and to avoid unnecessary duplication of effort. The NRM Program has embraced this reality and is committed to fully exploring the potential development of new public-private partnerships to leverage limited appropriated funds and human resources. The bottom line: **partnering is** KANSA smart business. **DKLAHOMA** Business Line Agreement Type BERMUDA **Il Fiscal Year**  $\cdot$  $\cdot$ MVD District Nonprofit, Quasi Public, Or Community ... • Partner Organization © OpenStreetMap contributors  $\rightarrow$ **Partnership Statistics** Partnership Agreements by Organization Type 300 Organization Type **Total Partnership Agreements** Organization Type 1,526 223 Nonprofit, Quasi Publi... 200 178 174 onprofit, Quasi Public, Or Community 188 **Total Value of Partnerships** \$19M  $FY12$ **FY13** FY15 FY16 FY17 FY18 FY19  $FY2\theta$ FY21 FY22 FY10 FY11  $FY14$  $\mathsf{FY}-\mathbf{w}$ **USACE Partnership Program POCs**

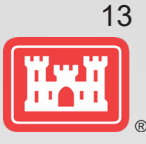

**Selecting** Handshake **Partnerships** via the Partnership Details table

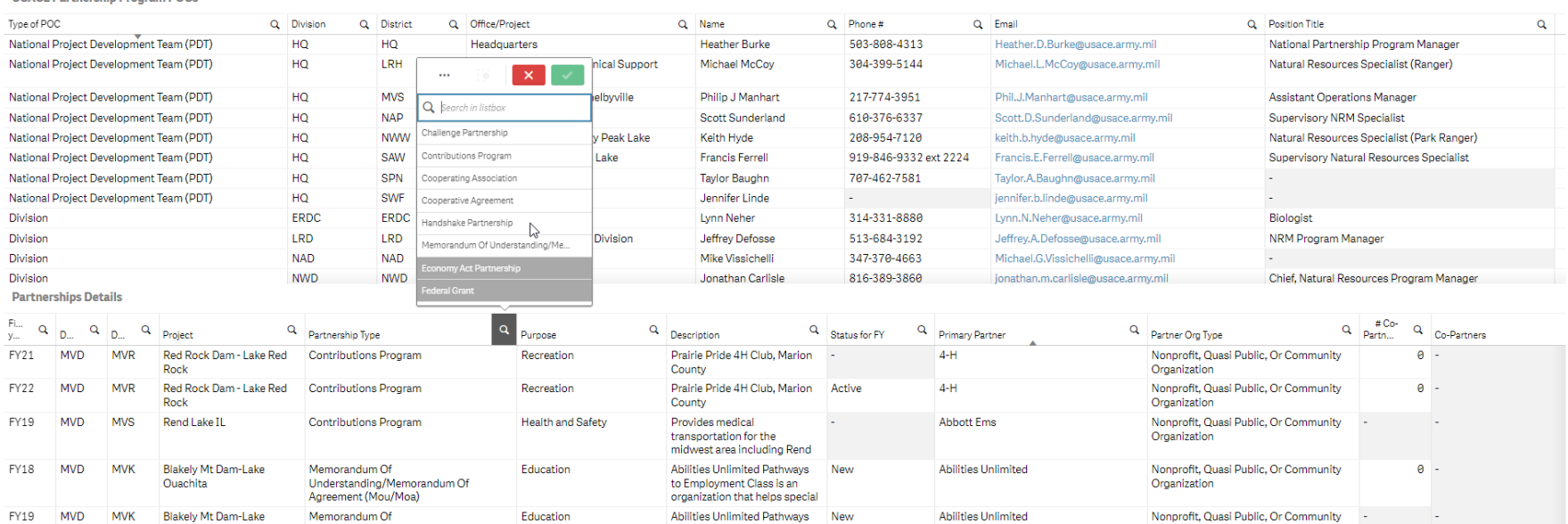

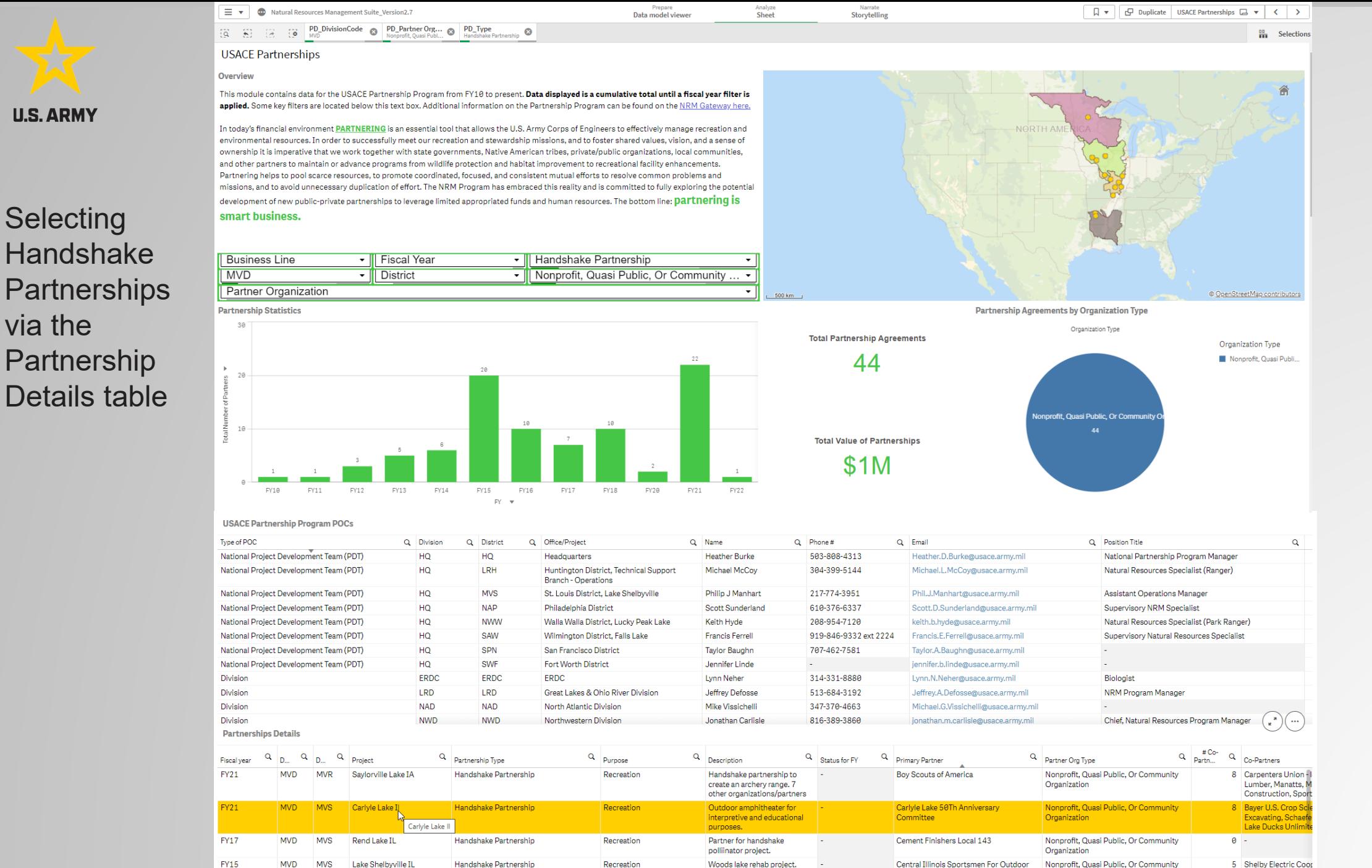

(accessible fishing pier boat

ramp dock and fish structure

Accessibility

Organization

Ready Mix; Chip'S M

Department Of Natu

14

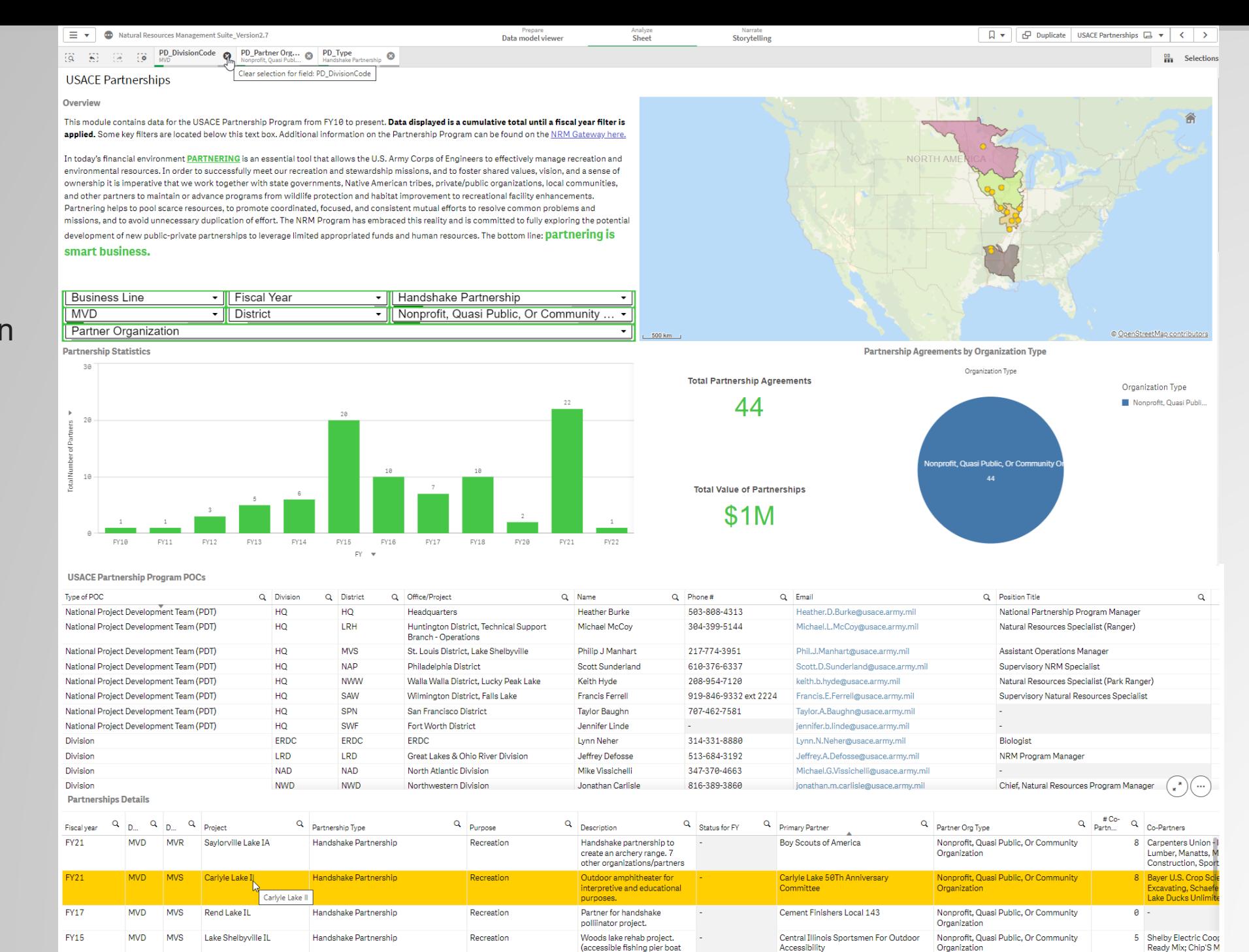

ramp dock and fish structure

**Clearing** "MVD" filter via Selection Bar

**U.S. ARMY** 

15

Department Of Natu

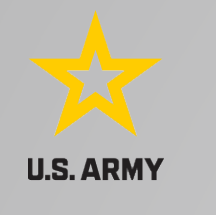

## **Clearing** "MVD" filter via Selection Bar

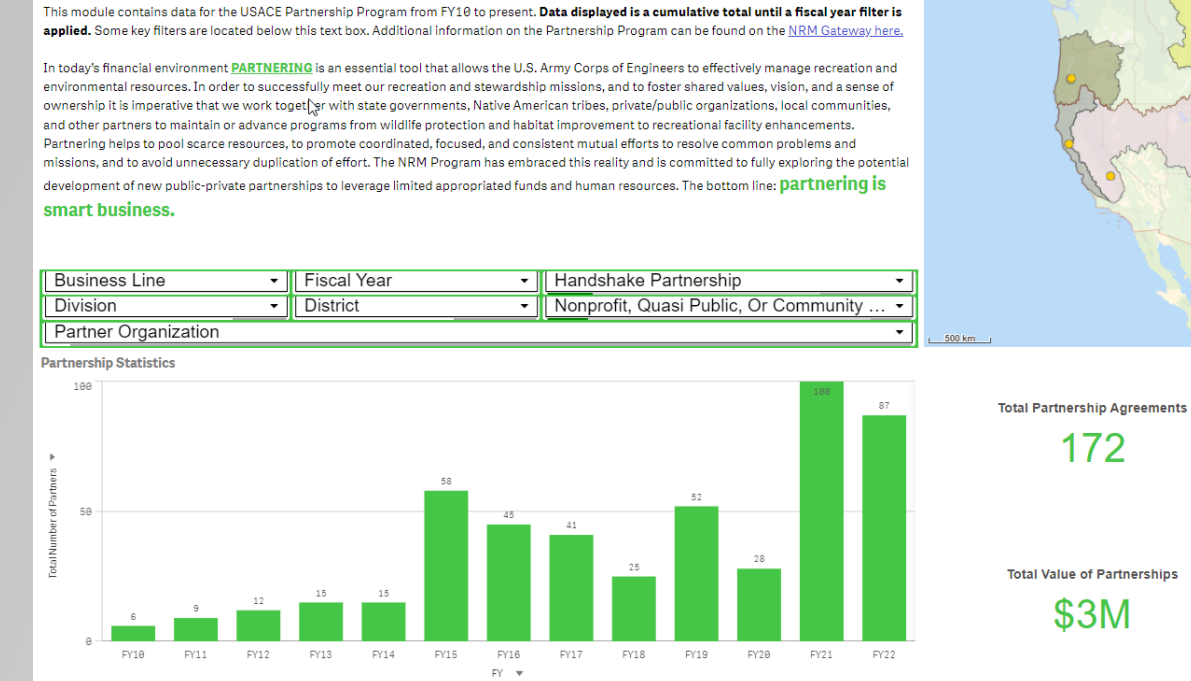

Prepare

Data model viewer

Analyze<br>Sheet

 $\bigodot\bigodot$ 

Narrate<br>Storytelling  $\frac{00}{111}$  Selections © OpenStreetMap contributors

 $\boxed{\Box \bullet \quad}$ 

 $\cup\cup$ 

**Partnership Agreements by Organization Type** 

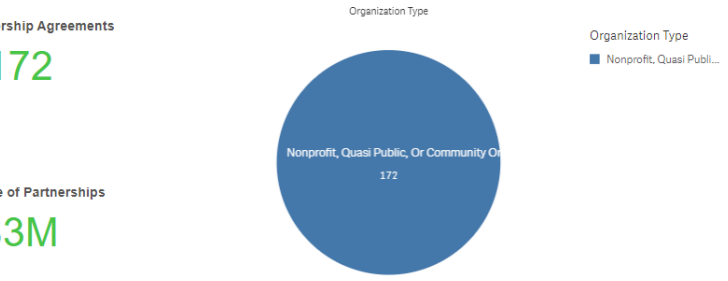

**USACE Partnership Program POCs** 

 $\equiv$   $\star$   $\Box$  Natural Resources Management Suite\_Version2.7

 $\begin{bmatrix} 1 & 1 & 1 \\ 0 & 0 & 0 \end{bmatrix}$ 

Overview

**USACE Partnerships** 

PD\_Partner Org... @ PD\_Type

 $\bullet$ 

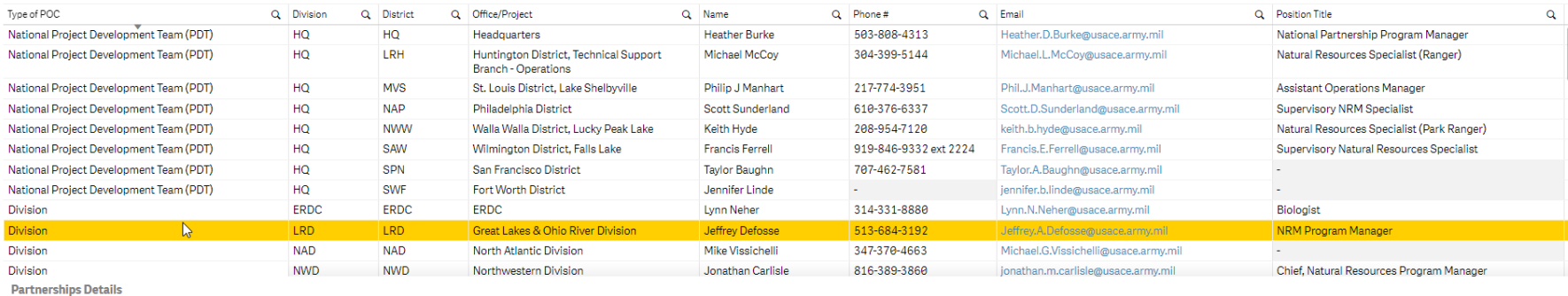

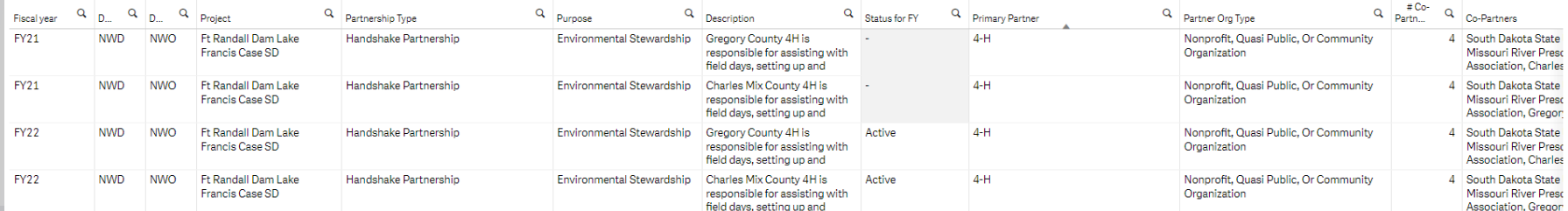

16

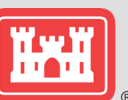

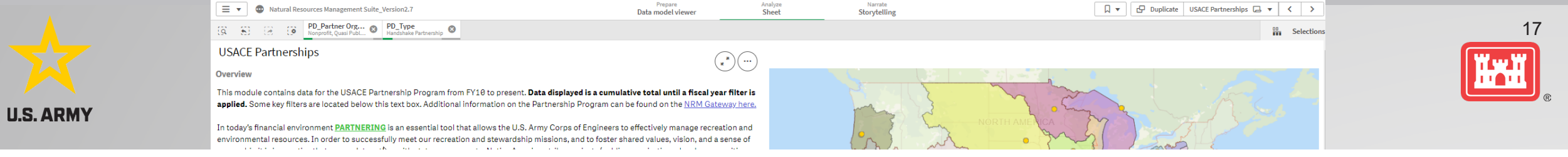

## **USACE Partnerships**

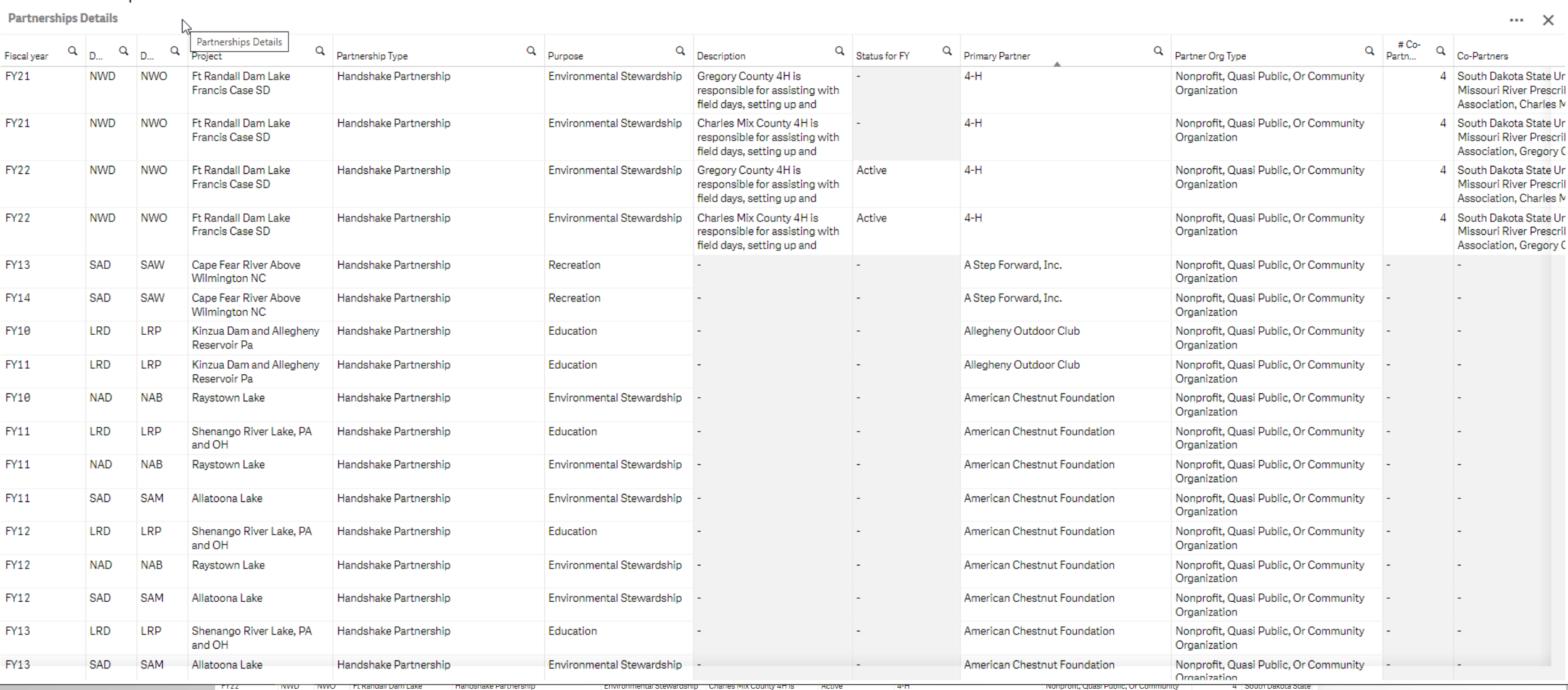

Francis Case SD responsible for assisting with Organization Missouri River Presc field days, setting up and Association, Gregor:  $\sim$   $\sim$ **Lake C CASTLE CALL AND Security Contract** *Communication*  $\sim$   $\sim$ **Charles Committee** 

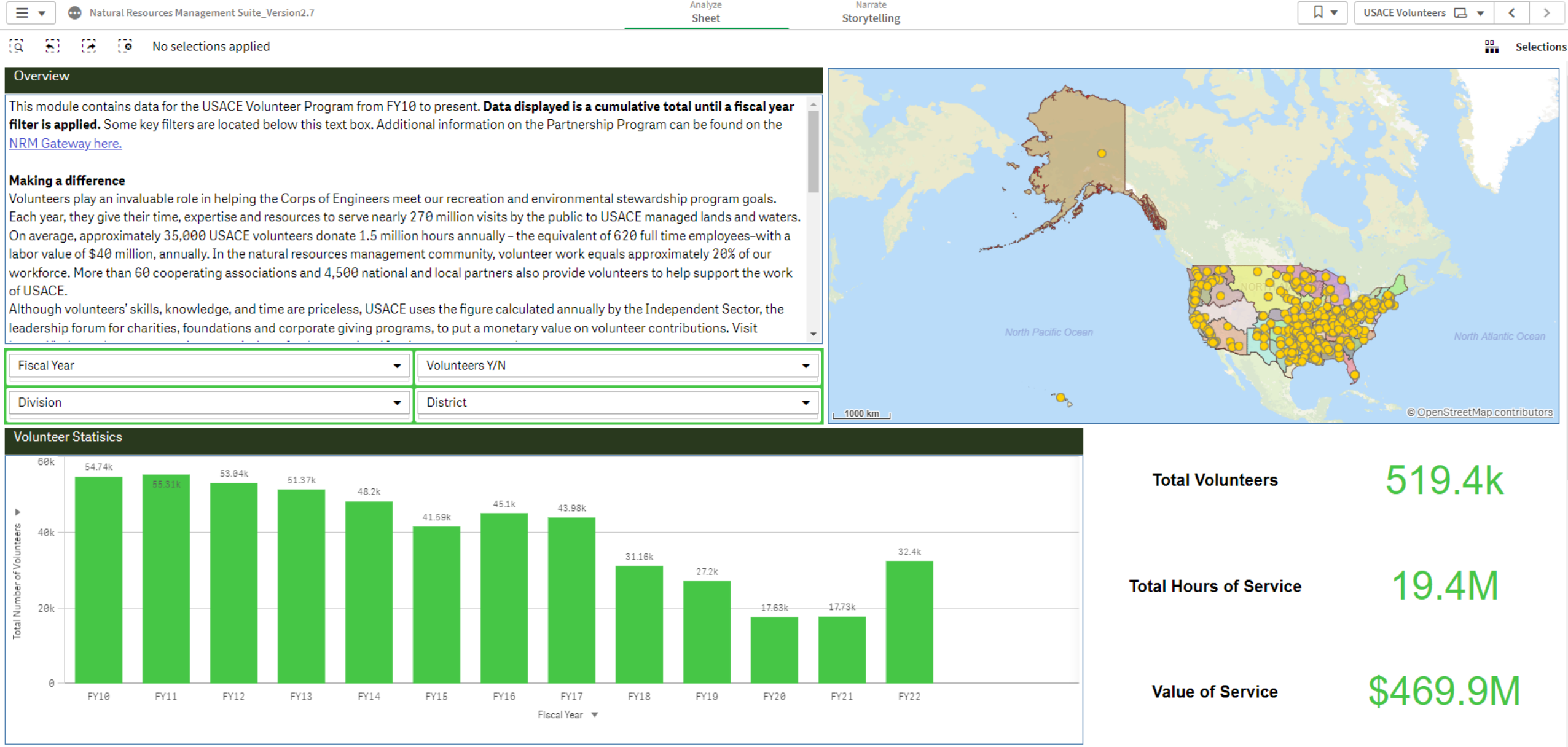

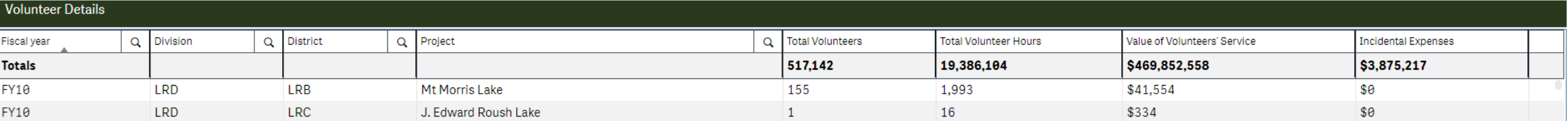